## **Individual Cash Reward**

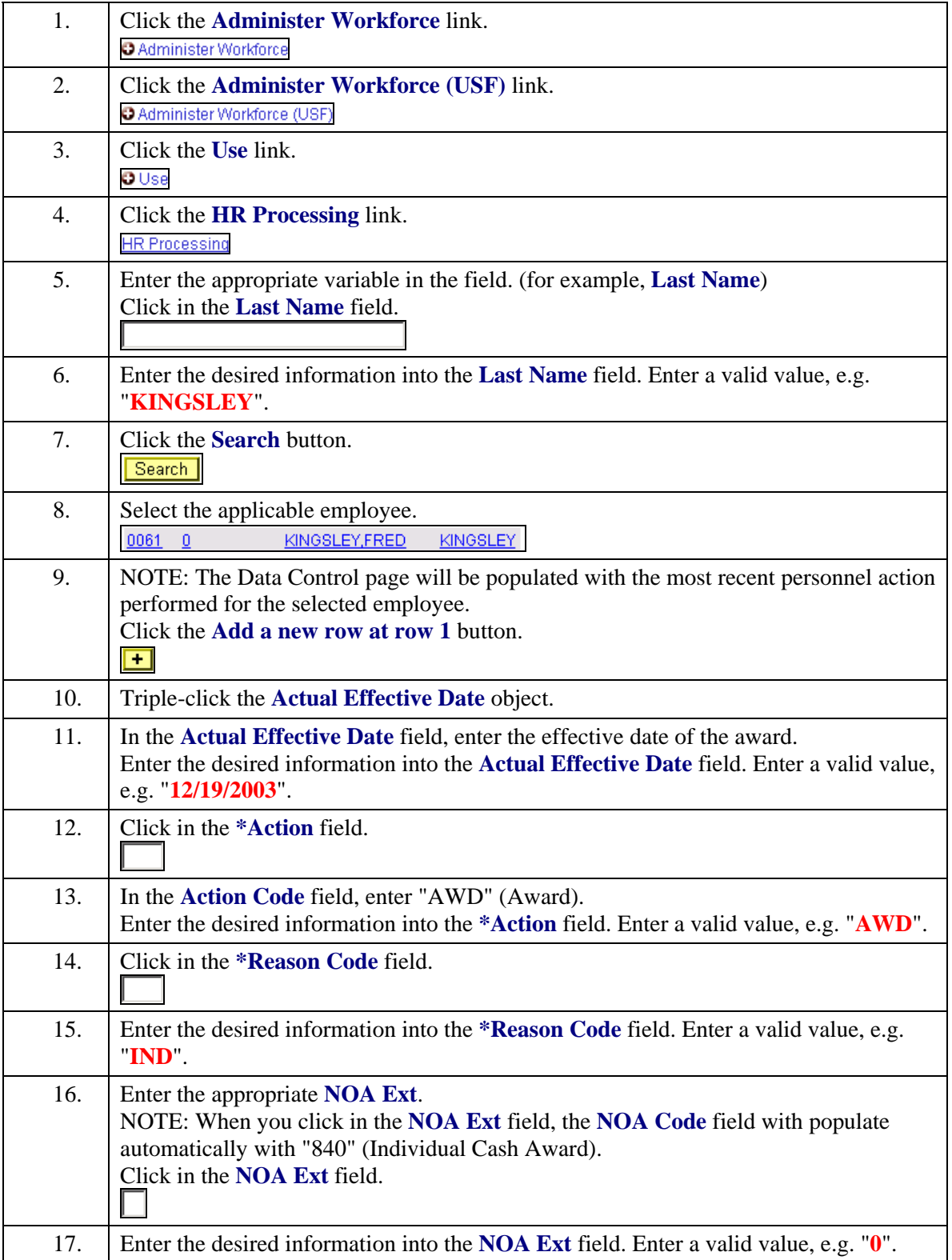

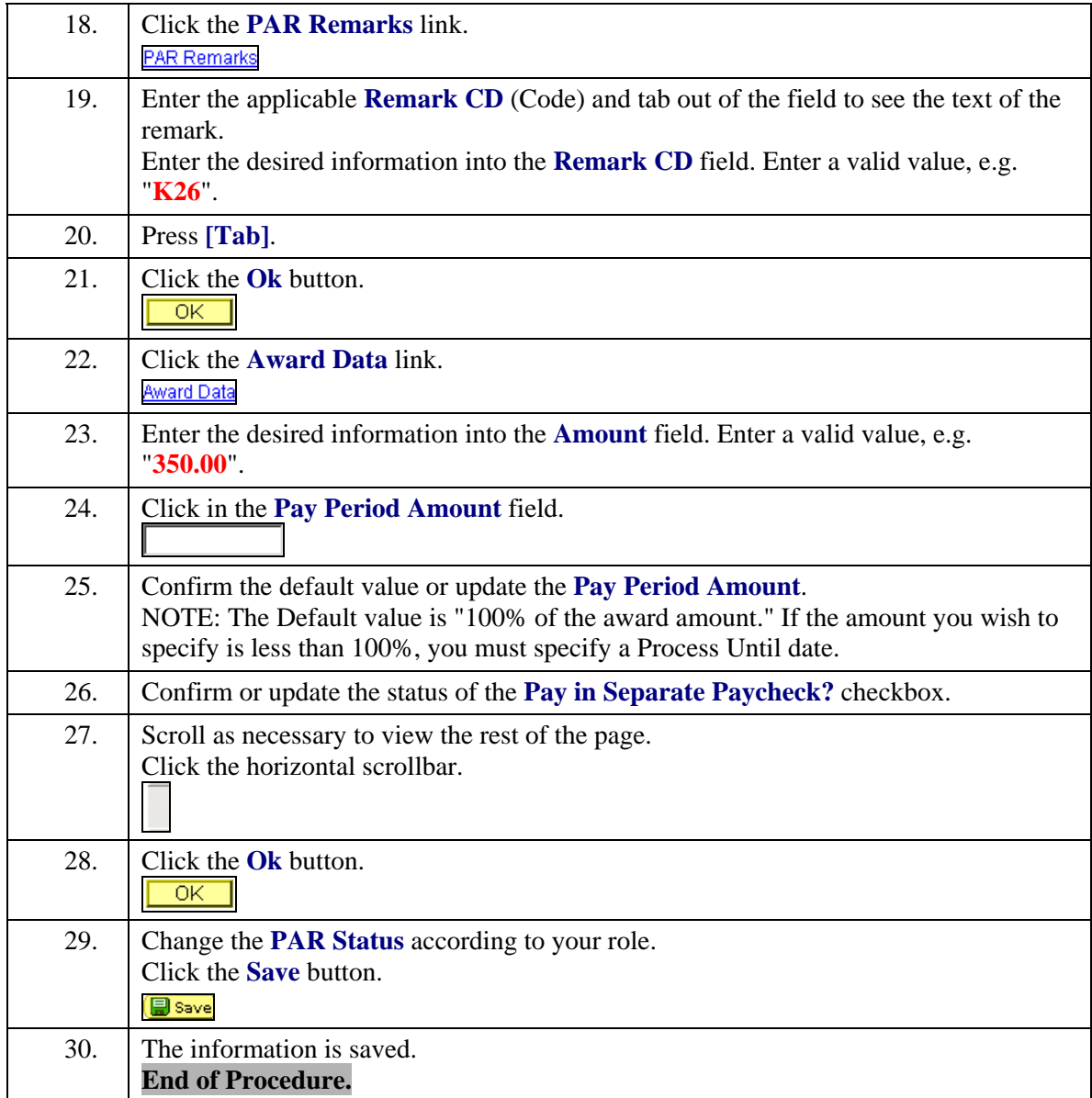